## **JIRA Relationships and Sequencing**

## **In Progress**

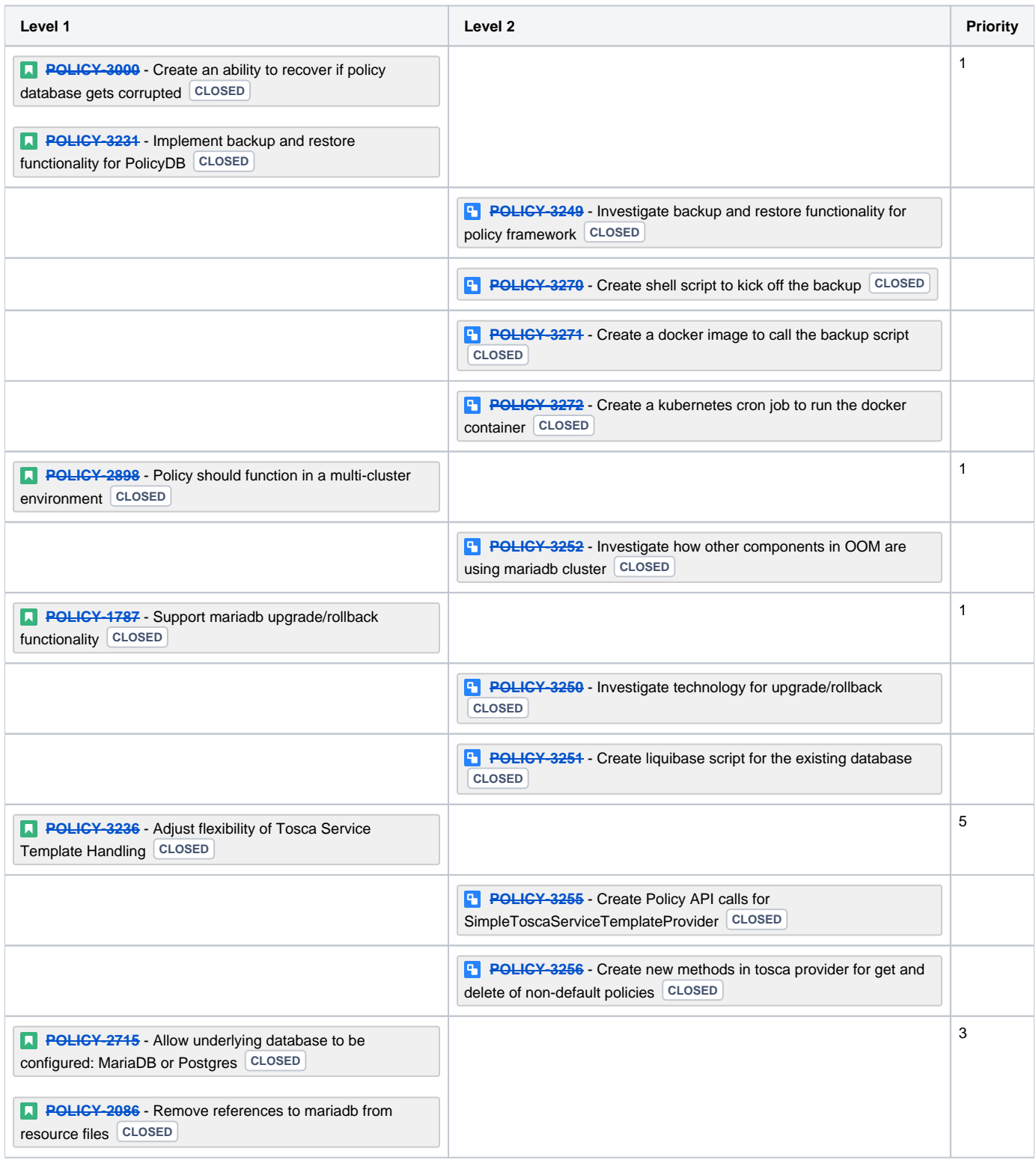

## JIRA allocation to sprints

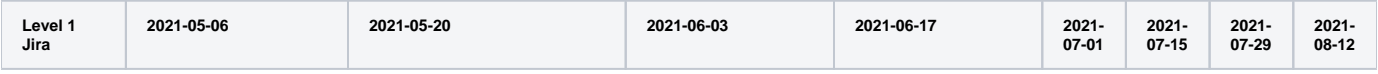

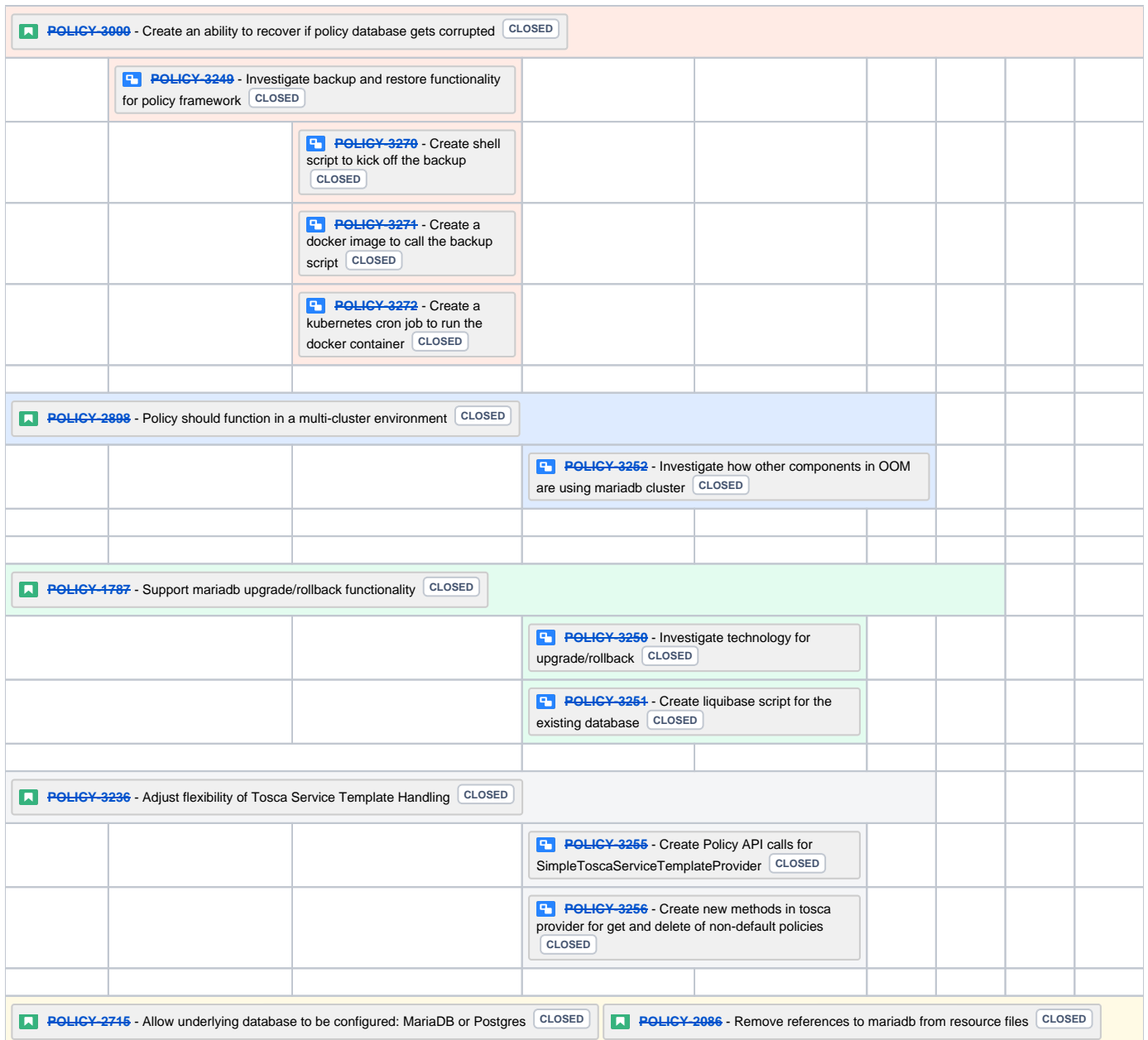

## **Open**

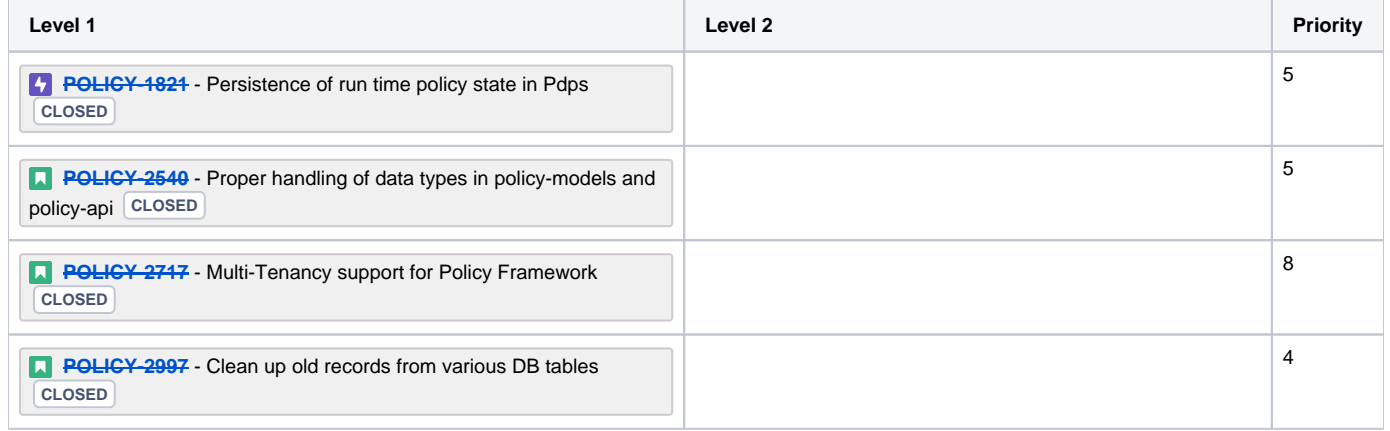

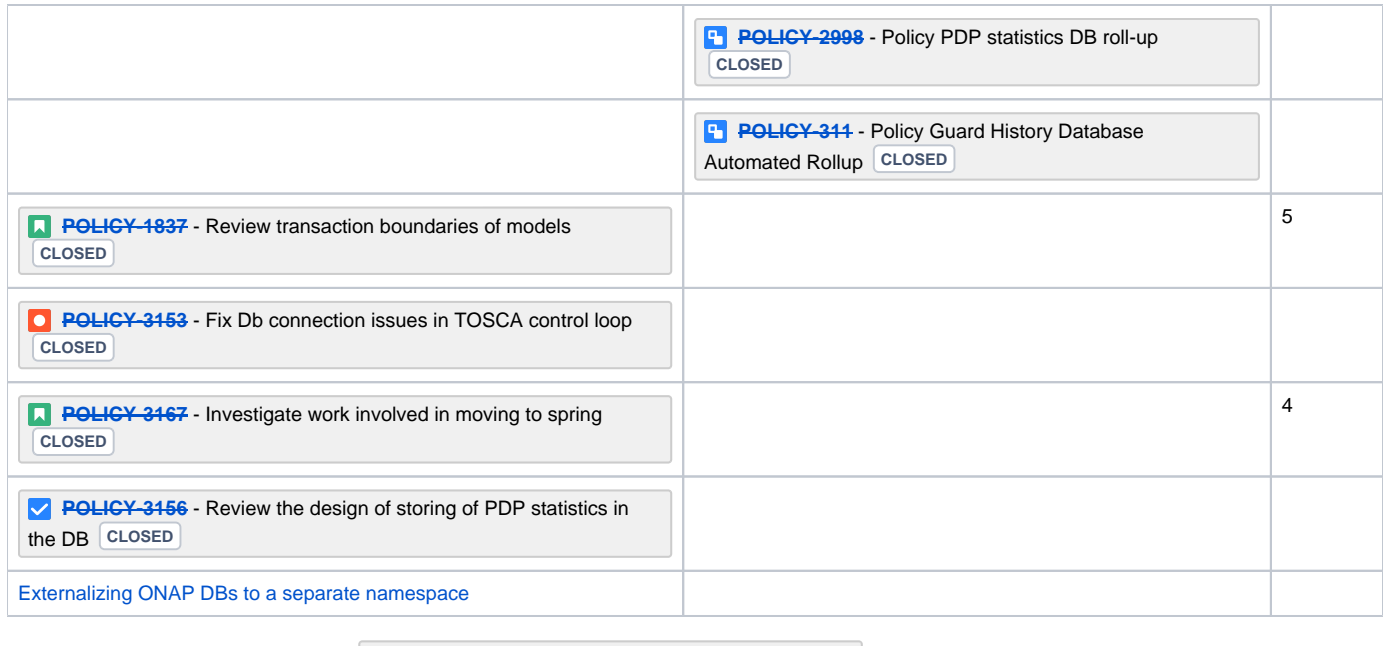

Most of these issue are covered under **[POLICY-3297](https://jira.onap.org/browse/POLICY-3297)** - Database related issues **CLOSED** 

Not included POLICY-1821, POLICY-2717, POLICY-3153 as they are either epics themselves or are included in other epics